# **Oracle Secure Backup Crack Free Download [Latest-2022]**

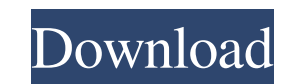

## **Oracle Secure Backup Crack+ Free Download For PC**

All the features of a program can be found in a different program. The thing is that I need to import data in Excel, and the employee are working with this excel file. This program requires a lot of training for the user a doesn't have the latest version (15.0), it still has version 14.0. We need an updated version that works. We need to make some modifications to the program, and it needs to be run on Windows Server 2003. We need a develope program installed to Windows Server 2003. The developer must have at least a year experience and the skills to. We need a designer that can help create a graphic interface for the program. We need a designer that can help program. We need a web designer that can help create a web-based interface for the program. We need a community manager that can help create a community website for the program. Please, read all the requirements before acc an IT expert who has been working with various technologies since 2007. He has 10 years of experience in the field of programming, development and systems analysis. Xavier is a proficient software developer with a strong b completed over 300 exams. He holds a degree in computer science, currently works as a programmer for (SEVENTEEN), and has been involved in several open source initiatives and programs since 2010. Popular Skills Programming Applications PHP, Java,.NET, ASP, C#, Python, Node.js, JavaScript Computer Skills Windows, Linux, Mac OS X, Android, iOS, Facebook, Google,... Office Skills Word, PowerPoint, Excel, Outlook, Visio, Publisher, Access

#### **Oracle Secure Backup [Win/Mac]**

This Oracle Secure Backup Free Download tool can be used to protect information within Oracle database files and folders. The product can use Secure Volume Partitions (SVP) to maintain the encryption and the security of th could also use features such as Versioning or Oracle Volume Copy Services (OVCS). The program is suitable for protecting applications, such as Oracle8i, Oracle9i or Oracle10g, that manage various types of databases, such a recovery capabilities for Oracle database managers. ENROLLMENT AND MANAGEMENT Description: In this software, you can control the application of the product. Configuration of this system is the programming of the product's Backup provides management of the accounts that the organization uses to manage it. In this system, the user can create or delete users, groups or roles. And the administrator can also add or remove users, groups or roles. change or delete the settings for the storage of data. THE BASIC BACKUP CONFIGURATION You must be logged on as a root user to access the configuration of Oracle Secure Backup. By using the Administration tool, you can mana information: The location of the disk that stores the files. The type of encryption used for the protection of files. The type of device that will be used to store the data. The group that the disk will be assigned to. The protected. The retention period that you will use to back up the data. The vault locations to which the data will be stored. THE PROTECTED DATA You can protect data in Oracle Secure Backup, including the following: Informa and views. The data and tables, as well as other content such as directories, folders, files, images, software and other system 77a5ca646e

#### **Oracle Secure Backup Crack+ Free Download**

The Oracle Secure Backup data recovery program contains several recovery features, which support data recovery if your device fails or is lost, as well as being a backup solution. The components of the program consist of o the program also supports authentication, data encryption and data shredding, ensuring the safety of your data. Apart from the recovery processes, it is a convenient tool for users who want to manage their own databases an this software, you must be familiar with the terminology and how to use the program. In other words, you should have a certain level of knowledge about the OS and the oracle database software. The Oracle Secure Backup reco schedule a full database recovery, which is a process for recovering a database or tablespace from one or more volumes. Through the obtool utility, you can retrieve files and databases, as well as restore databases from ba from the volumes to an archive volume or to an external storage device, such as the NAS storage. The obtool utility can also be used to perform instant file recovery from backup files. This feature is useful if you need to utility, you can back up the file system of an entire volume to a backup volume. This feature is useful if you need to back up the file system of a volume. Through the obtool utility, you can restore the file system to its time. If you need to back up the file system to an external device, you can use the vntadmin utility. The obtool utility is the first choice for you to perform file system image backup and recovery, as it can be used to ba database files and backup them to

## **What's New in the?**

Oracle Secure Backup is a comprehensive tool that allows you to protect important information and can provide data backup capabilities for Oracle database managers. The tool is suitable for IT organizations and other entit disk and database backup management, allowing you to easily handle large file systems. The protected data is stored on disks or through file system backup to tape libraries. Internet Protocols IPv4, IPv6 and mixed IPv4/IPv NAS device which supports NSMP. The application also provides automatic backup retention on a disk or a tape, as well as tape duplication and vaulting. In other words, Oracle Secure Backup can be used to rotate tapes betwe data, tapes and file systems. Also, thanks to its RMAN structure, it integrates well with Oracle database management software and optimizes the backup to the current disk capabilities. Oracle Secure Backup can also be used All hosts and tape devices are organized and sorted into an administrative domain, through which the program facilitates the storage space for the backup data containers. The administrative domains are assigned either an a utility that can be configured via the interface or through Command Line. You may set the media options and configure the parameters for generating backups and recovery of file system items. The program also includes a Web provides a platform-independent, media-neutral, hierarchical structure of content. It consists of three simple components, including: • Minimal metadata, which can be used to associate metadata with media. • Multimedia inf by a set of rules, which can be combined with other rules using a language called GXML. Each media object has an identifier, which must be unique within the GTFS instance. In addition, GTFS uses three root elements to desc viewed using a web browser. The following example, which is provided for illustration purposes only, shows a Media Description of "Rock".

# **System Requirements:**

Minimum: OS: Windows XP Service Pack 2 or Windows Vista CPU: 800 MHz, 1.6 GHz or higher Memory: 256 MB RAM Video: 128 MB DirectX 10 compatible video card or better Hard Drive: 6 GB available space Additional Notes: DirectX Vista Service Pack 1 CPU: 1.6 GHz or higher Video

Related links:

[https://antoinevanaalst.com/wp-content/uploads/2022/06/Seesu\\_Music\\_Player.pdf](https://antoinevanaalst.com/wp-content/uploads/2022/06/Seesu_Music_Player.pdf) <http://shop.chatredanesh.ir/?p=14402> <https://warriorplus.com/o2/a/vqvqcq/0?p=2550> <https://savetrees.ru/keyboard-locker-license-key-full-for-windows-updated-2022/> <https://careersguruji.com/corpusfiltergraph-3-4-234-crack-full-product-key-download-for-windows/> <https://sauvedom.sk/advert/easy-dvd-burner-with-license-code-free-download-3264bit/> <http://www.perfectlifestyle.info/batch-folder-creator-crack-free-for-windows-april-2022/> <https://buycoffeemugs.com/wp-content/uploads/2022/06/Autoclicker.pdf> <http://covid19asap.com/?p=12541> [https://cromaz.com.br/upload/files/2022/06/LIOLGM5YtwBUbv6zZxrY\\_06\\_9b04d5e78bc7e685841e1dcd33022600\\_file.pdf](https://cromaz.com.br/upload/files/2022/06/LIOLGM5YtwBUbv6zZxrY_06_9b04d5e78bc7e685841e1dcd33022600_file.pdf)